## Ausgewählte Praktikumsversuche zur Physik

Die Versuche sollen aufzeigen, wie naturwissenschaftliche Arbeitsweise auf konkrete Probleme der Physik angewendet werden kann. Ausgehend von einer Fragestellung soll gemäss Vorgaben ein Experiment geplant, durchgeführt und ausgewertet werden. Dabei ist eine Abschätzung des Fehlers (Fehlerbetrachtung, Fehlerrechnung) vorzunehmen. Die Resultate sollen mit der Theorie und ggf. mit geeigneten Modellen verglichen werden. Ziele

 $\_$  , and the set of the set of the set of the set of the set of the set of the set of the set of the set of the set of the set of the set of the set of the set of the set of the set of the set of the set of the set of th

- Die Praktikumsversuche werden im Folgenden kurz beschrieben. Dabei werden jeweils eine zentrale Fragestellung und mögliche weitere Fragestellungen genannt. Es wird zudem auf die entsprechenden Abschnitte im Skript *Theorie, Simulationen und Experimente zur Physik* verwiesen. In dieser Anleitung werden nur die wichtigsten Zusammenhänge kurz erläutert. Vor der Ausführung der Experimente muss Klarheit über die zu beantwortende Frage-stellung, die dazu benötigten theoretischen Grundlagen und Materialien sowie die Vorgehensweise herrschen. Versuche
- Auswertung der Versuche: Messungen sind in der Regel immer mit einem gewissen Messfehler behaftet. Diese Fehler können systematischer Natur sein oder aber durch viele, unvorhersehbare Einflussfaktoren verursacht werden. Die Unsicherheit kann für statistisch verteilte Messwerte *x* bei *n* Wiederholungen durch die empirische Standardabweichung *s* angegeben werden: Auswertung der Versuche

$$
s = \sqrt{\frac{1}{n-1} \cdot \sum_{i=1}^{n} (x_i - \overline{x})^2}
$$
 (4)

Dabei ist

$$
\overline{x} = \frac{1}{n} \sum_{i=1}^{n} x_i
$$
\n(5)

## *Standardfehler*

das arithmetische Mittel. Die empirische Standardabweichung schätzt den mittleren Fehler einer Einzelmessung. Der mittlere Fehler des Mittelwertes *x* (Schätzung des Standardfehlers) ist durch  $s_{\overline{x}} = s/\sqrt{n}$  gegeben. Die Darstellung des Resultats für die Messgrösse *x* erfolgt durch Angabe von Mittelwert und Schätzwert für Standardfehler:  $\bar{x} \pm s_r$ .

## *Fehlerschranke*

 Ist über die Verteilung der Messwerte wenig bekannt, so kann auch die Angabe des Maximalfehlers in Betracht gezogen werden. Sei  $\alpha$  der wahre Wert und a ein Näherungswert, so ist Δ*a* der absolute Maximalfehler, wenn mit Sicherheit für den wahren Wert gilt:  $a - \Delta a \le \alpha \le a + \Delta a$ . Der relative Maximalfehler ist gegeben durch  $|\Delta a/a|$ . Die Zusammenstellung in Tab.1 beinhaltet einige Rechenregeln für den Maximalfehler (absolut und relativ).

| Wahrer Wert          | Näherungswert | Fehlerschranke                |
|----------------------|---------------|-------------------------------|
| $\alpha$             | a             | $\Delta a$                    |
|                      | h             | $\Delta b$                    |
| $\alpha \pm \beta$   | $a \pm b$     | $\Delta a + \Delta b$         |
| $\alpha \cdot \beta$ | $a \cdot b$   | $ \Delta a/a  +  \Delta b/b $ |
| $\alpha/\beta$       | a/b           | $ \Delta a/a  +  \Delta b/b $ |
| $\alpha^r$           | $a^r$         | $ r \cdot \Delta a / a $      |

Tab.1. Zusammenstellung einiger Rechenregeln für die Abschätzung der Fehlerschranke.

Bei gemessenen Resultaten ist wenn immer möglich eine zweckmässige Fehlerabschätzung durchzuführen. Fehler oder Fehlerschranken müssen entsprechend in Publikationen / Berichten IMMER angegeben werden! Bei der graphischen Darstellung sind die experimentell gemessenen Punkte mit einem Fehlerbalken zu versehen.

1. Messung der Viskosität

**Einleitung / Fragestellung**: Die Viskosität von Ölen (Raps- und Rizinusöl im Experiment) lässt sich durch einen Sinkversuch ermitteln. In diesem Versuch sollen die Viskositäten dieser Öle bestimmt werden.

**Material und Methode**: In einem Öl-gefüllten Zylinder wird die Sinkgeschwindigkeit von Stahlkügelchen (Dichte  $\rho = 7.9$  g/cm<sup>3</sup>) mit verschiedenen Durchmessern (2, 3 und 4 mm) gemessen. Die Sinkgeschwindigkeit *veq* kann im laminaren Fall (nur Stokes'sche Reibung) berechnet werden durch (Aufgabe 1, Abschnitt 624):

$$
v_{eq} = \frac{\left(m - \rho_{fluid} \cdot V\right) \cdot g}{6\pi r\eta} \tag{1}
$$

Die Messung dieser Sinkgeschwindigkeit ist allerdings erst im Kräftegleichgewicht möglich. Um abzuschätzen, wann das Sink-Gleichgewicht erreicht wird, kann der Sinkprozess simuliert werden (s. A1, 624). In einer solchen Simulation kann auch der Übergang zum turbulenten Fall untersucht werden. Das Kriterium dazu liefert die Reynolds-Zahl:

$$
Re = \frac{2r\rho_{fluid}v}{\eta}
$$
 (2)

Die Dochten der beiden Öle betragen 0.9 g/cm<sup>3</sup> (Rapsöl) bzw. 0.94 g/cm<sup>3</sup> (Rizinusöl).

Fig.1. Aufbau zur Messung der Viskosität

2. Bestimmung der Wärmekapazität (*Datenbank-No. 1023*)

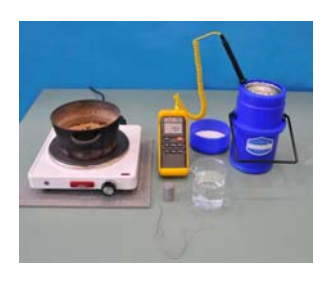

Fig.3. Messaufbau zur Bestimmung der Wärmekapazität

**Einleitung / Fragestellung**: Die Bestimmung der Wärmekapazität kann auf verschiedene Weise erfolgen. Eine relativ einfache Variante ist die Bestimmung durch einen Mischversuch. In diesem Praktikumsversuch soll durch Mischen von Wasser bei verschiedenen Temperaturen mit einem anderen Material mit bekannter Wärmekapazität die Wärmekapazität von Wasser bestimmt werden. Dabei soll untersucht werden, mit welchen Materialien und Temperaturen die höchste Messgenauigkeit erzielt werden kann. Der zeitliche Verlauf (Mischprozess und Auskühlen im Dewar) soll mit einer geeigneten Computersimulation simuliert werden.

**Material und Methode**: Vor dem Mischen wird die Temperatur des Wassers  $T_w$  und die Menge  $m_w$  (empfohlen 2 dl) sowie die Temperatur  $T_x$  und Menge  $m<sub>x</sub>$  des Materials mit bekannter Wärmekapazität bestimmt (für  $x = A$ l, Cu, Fe, Glas). Nach dem Mischen (Eintauchen des heissen Zylinder aus Al,  $c_{Al}$  = 896 J/(kg<sup>K</sup>)) wird die Mischtemperatur  $T_M$  bestimmt. Die Energieerhaltung liefert die folgende Beziehung:

$$
m_x c_x \cdot (T_x - T_M) = (m_w c_w + C_{\text{Calorimeter}}) \cdot (T_M - T_W)
$$

Die Messung erfolgt in einem Kalorimeter (speziell wärmeisoliertes Gefäss). Der Einfluss des Kalorimeters kann mit einem Abkühlversuch abgeschätzt werden (Skript *Simulationen und Experimente zur Physik* Abschnitt 721, Aufgabe A4 / A6). Es kann davon ausgegangen werden, dass sich die Temperaturdifferenz  $\mathcal{G} = T - T_U$  exponentiell ändert:

$$
\frac{d\theta}{dt} = -\kappa \theta \to \theta(t) = \theta_0 \cdot e^{-\kappa t}
$$
 (3)

Der experimentell bestimmte Auskühlungskoeffizient *k* kann zusammen mit den anderen messbaren Parametern für die Computersimulation des Mischversuchs verwendet werden. Die Abkühlungsgeschwindigkeit gibt Aufschluss über den Einfluss des Kalorimeters (Dewar) auf die Messung.

3. Stefan-Boltzmann-Gesetz (*Datenbank-No. 1026*)

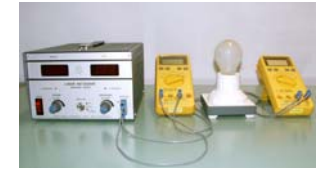

Fig.4. Aufbau zur Bestimmung des Widerstands eines Glühwendels

**Einleitung / Fragestellung**: Wärmetransport kann konvektiv, konduktiv oder radiativ durch Wärmestrahlung erfolgen. Die Wärme-strahlung ist vor allem bei hohen Temperaturen bedeutend. In diesem Versuch soll der Zusammenhang zwischen abgestrahlter Leistung einer Glühlampe und der Temperatur ermittelt werden. Bei einer konventionellen Glühlampe erreicht der Wolfram-Glühwendel ca. 2700-2900 K, bei einer Niedervolt-Halogenglühlampe 3000-3100 K (bei speziellen Lampen für den Bereich Photo-/ Optik bis 3400 K). Wird eine Glühlampe gedimmt, so reduziert sich die Temperatur am Wendel entsprechend. Beim Ausschalten einer Glühlampe verliert der Wendel Wärme durch Strahlung, Konvektion (v.a. Lampenkolben) und Wärmeleitung. Bei hohen Temperaturen dominiert die Abstrahlung. Mittels dem im Experiment gefundenen Zusammenhang soll der Temperatur-Abfall eines strahlenden Körpers im Vakuum (keine konvektiven und konduktiven Verluste) simuliert werden.

**Material und Methode**: Die von einer Lampe aufgenommene Leistung kann durch die anliegende elektrische Spannung und den fliessenden Strom ermittelt werden. Durch einen variierbaren Vorschaltwiderstand kann die Spannung über der Lampe reduziert werden. Mit der Temperaturänderung am Wendel ändert sich auch der elektrische Widerstand des Glühwendels. Somit ergibt sich beim Dimmen eine entsprechend kleinere Änderung des Lampenstroms. Die Widerstandsänderung am Wendel kann zur Bestimmung der Temperatur am Wendel benutzt werden. Dafür wird der Widerstand des Wendels bei Raumtemperatur bestimmt. Die Temperatur ergibt sich für einen konstanten Temperaturkoeffizient  $\alpha$  durch die Beziehung (Skript *Simulationen und Exprimente zur Physik* Abschnitt 721)  $R(T) = R(T_1) \cdot e^{\alpha(T-T_1)}$ . Bei grossen Temperaturänderungen allerdings ändert sich der Temperaturkoeffizient:  $\alpha = \alpha(T)$ . Somit muss ein geeignetes Modell zur Temperaturzuordnung gefunden werden. Entsprechende Basisdaten sind in Formeln und Tafeln [1] zu finden.

[1] DMK, DPK (2009): Formeln und Tafeln. *Orell Füssli Verlag, Zürich*